#### CSEP 590 Data CompressionAutumn 2007

#### SPIHTGroup Testing

## The Zero-Tree Method

• Invented by Shapiro, 1993, and refined by<br>Said and Pearlman, 1996 Said and Pearlman, 1996.

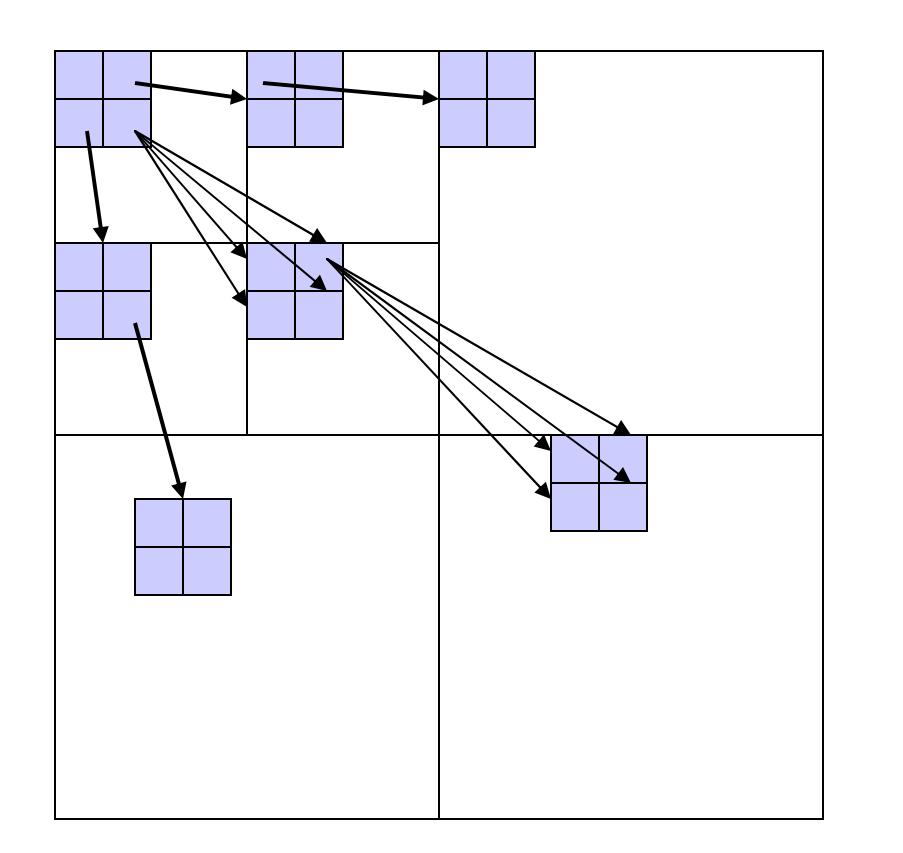

If a bit plane value in a low resolution subband is insignificant then it is likely that the corresponding values in higher subbands are also insignificant in the same bit plane.

Such groups of insignificantvalues are called zero-trees.

#### Zero-Tree Example

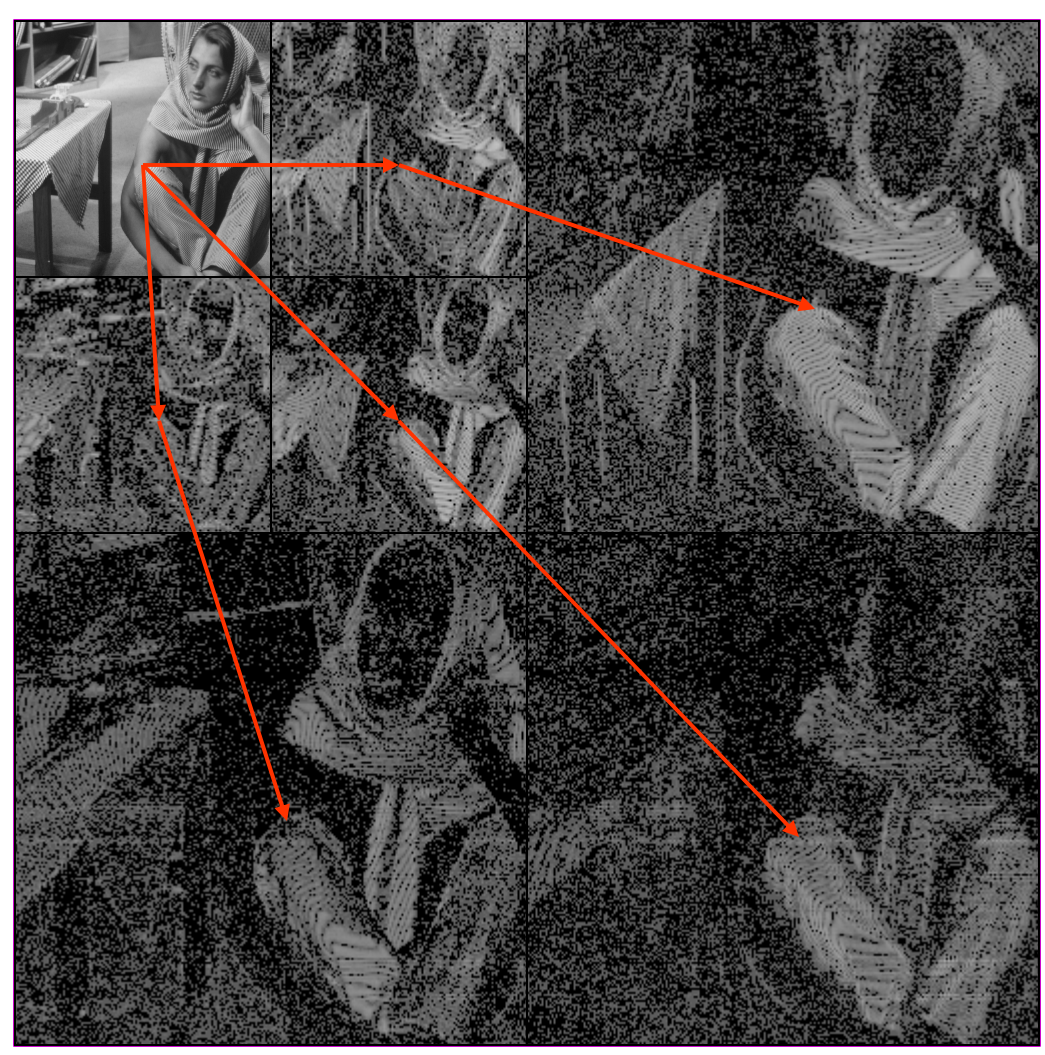

Values in a zero-tree arecorrelated.

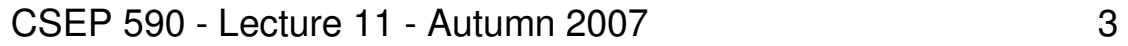

# Simplified SPIHT Coding

- Runs in passes one for each bit plane.<br>. C<sup>ri il is the coefficient of index (i i) and C</sup>
- C[i,j] is the coefficient at index (i,j) and C[i,j,k] is the k-th<br>hit of C[i i] bit of C[i,j].
- Encoder maintains two data structures.<br>— S a list of indices (i i) such that Cli il is decl
	- –S, a list of indices (i,j) such that C[i,j] is declared significant in the current bit plane the current bit plane.
	- –Z, a stack of zero trees of two types.
		- rootless (R)
		- root-and-childless (RC)
	- **Links of the Company** The nodes in a zero tree are insignificant in the current bit<br>nlane (jonore root in B and root and children in BC) plane. (ignore root in R and root and children in RC)

#### SPIHT Zero-Trees

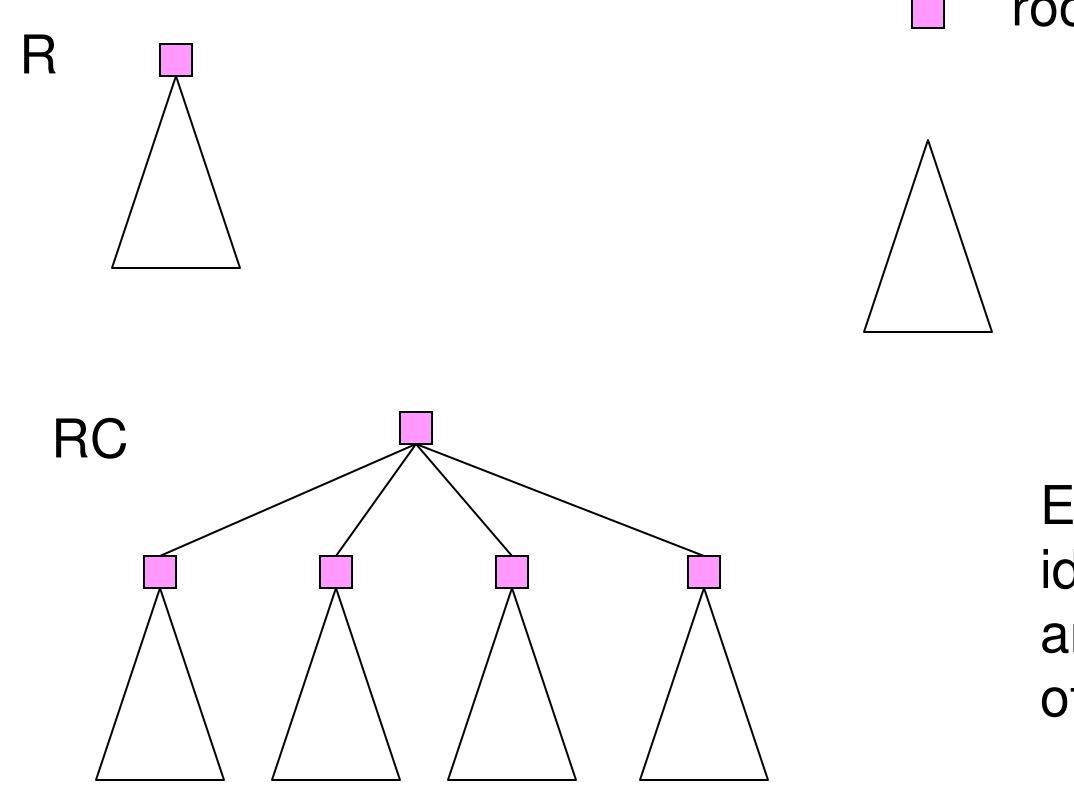

root is on the list S $\overline{\phantom{a}}$ 

> all other nodes areinsignificant incurrent bit plane

Each zero tree can beidentified by its type and the index (i,j)of its root.

#### R-Tree Example (1)

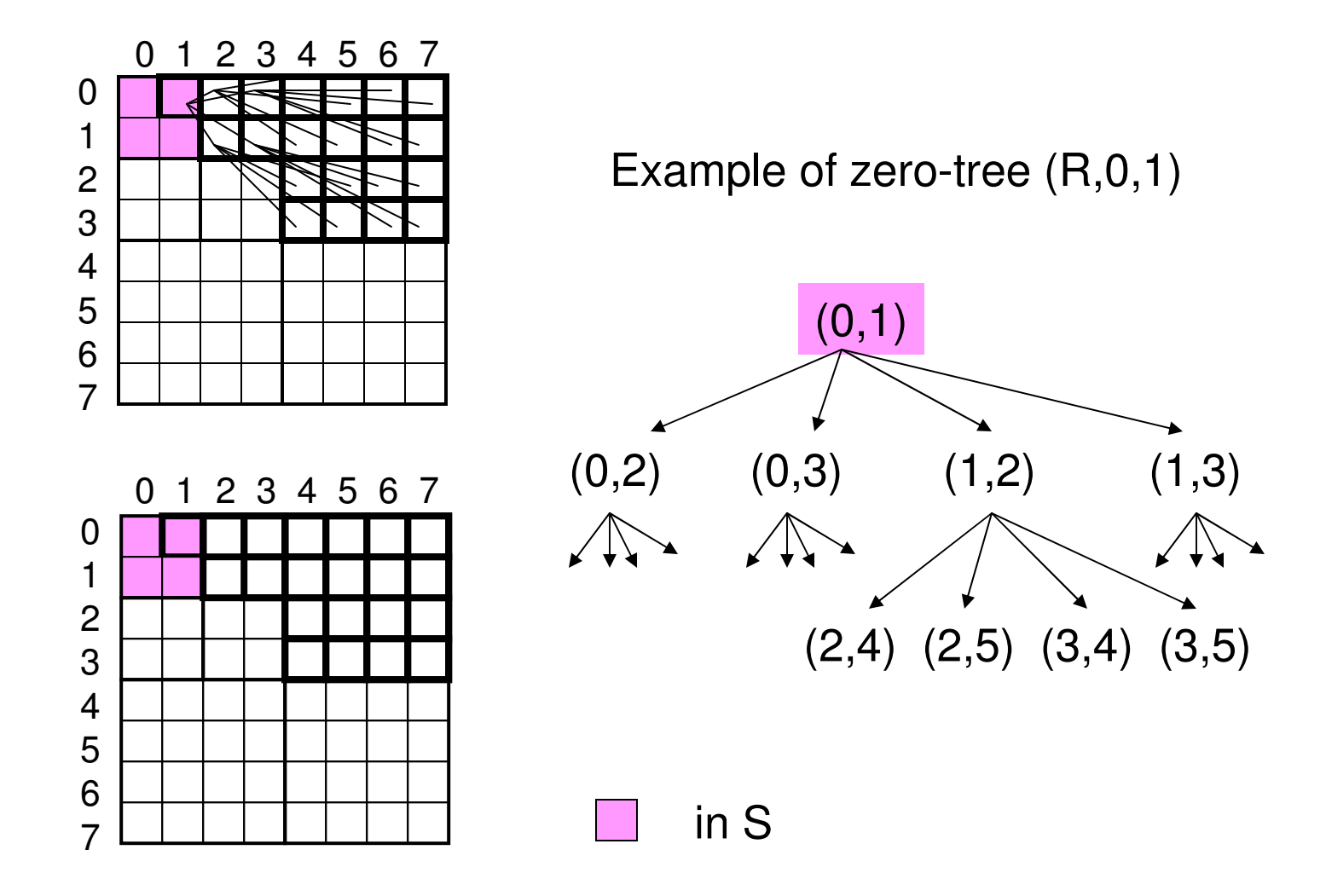

CSEP 590 - Lecture 11 - Autumn 2007 6

#### R-Tree Example (2)

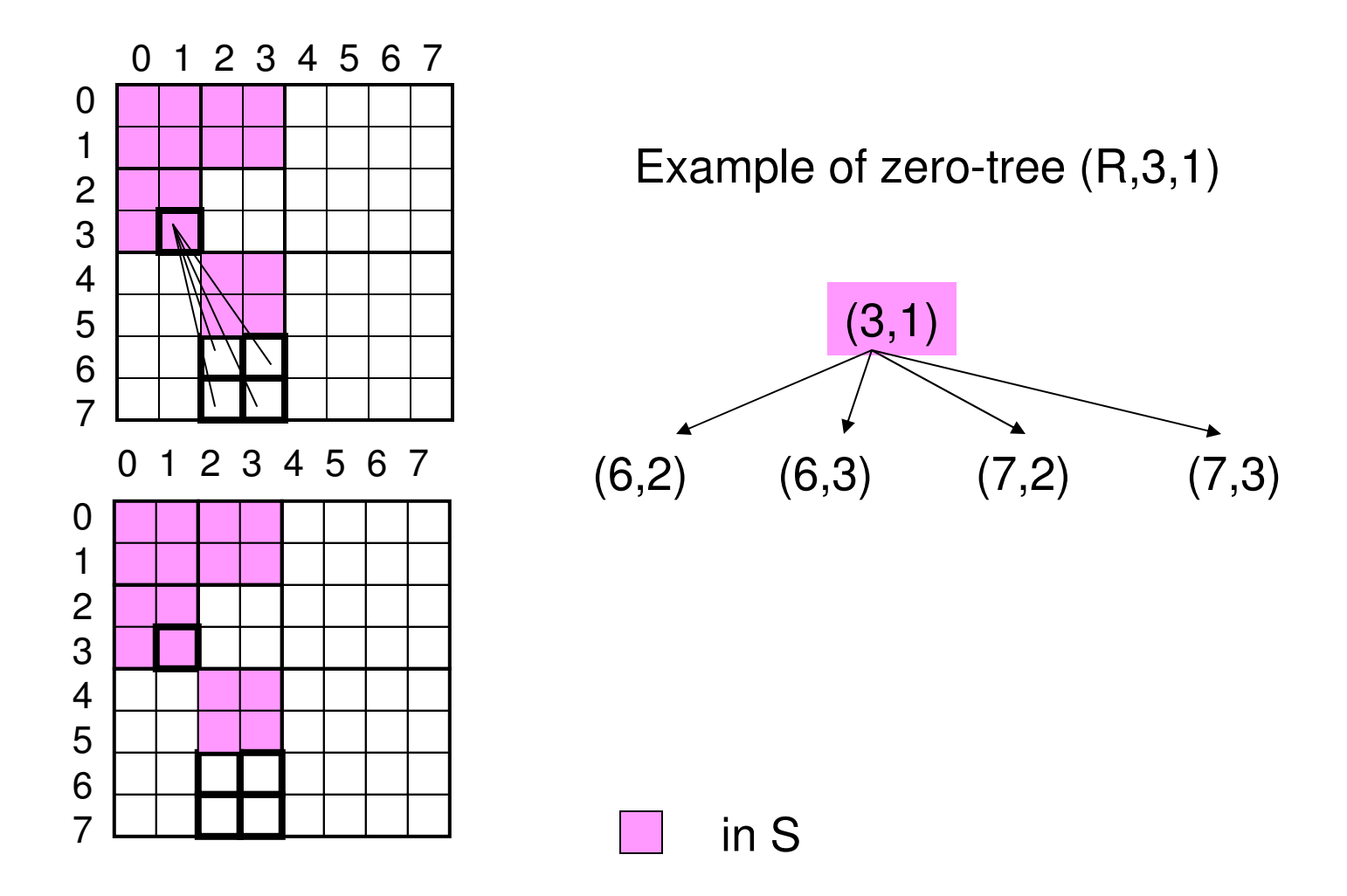

CSEP 590 - Lecture 11 - Autumn 2007 7

#### RC-Tree Example

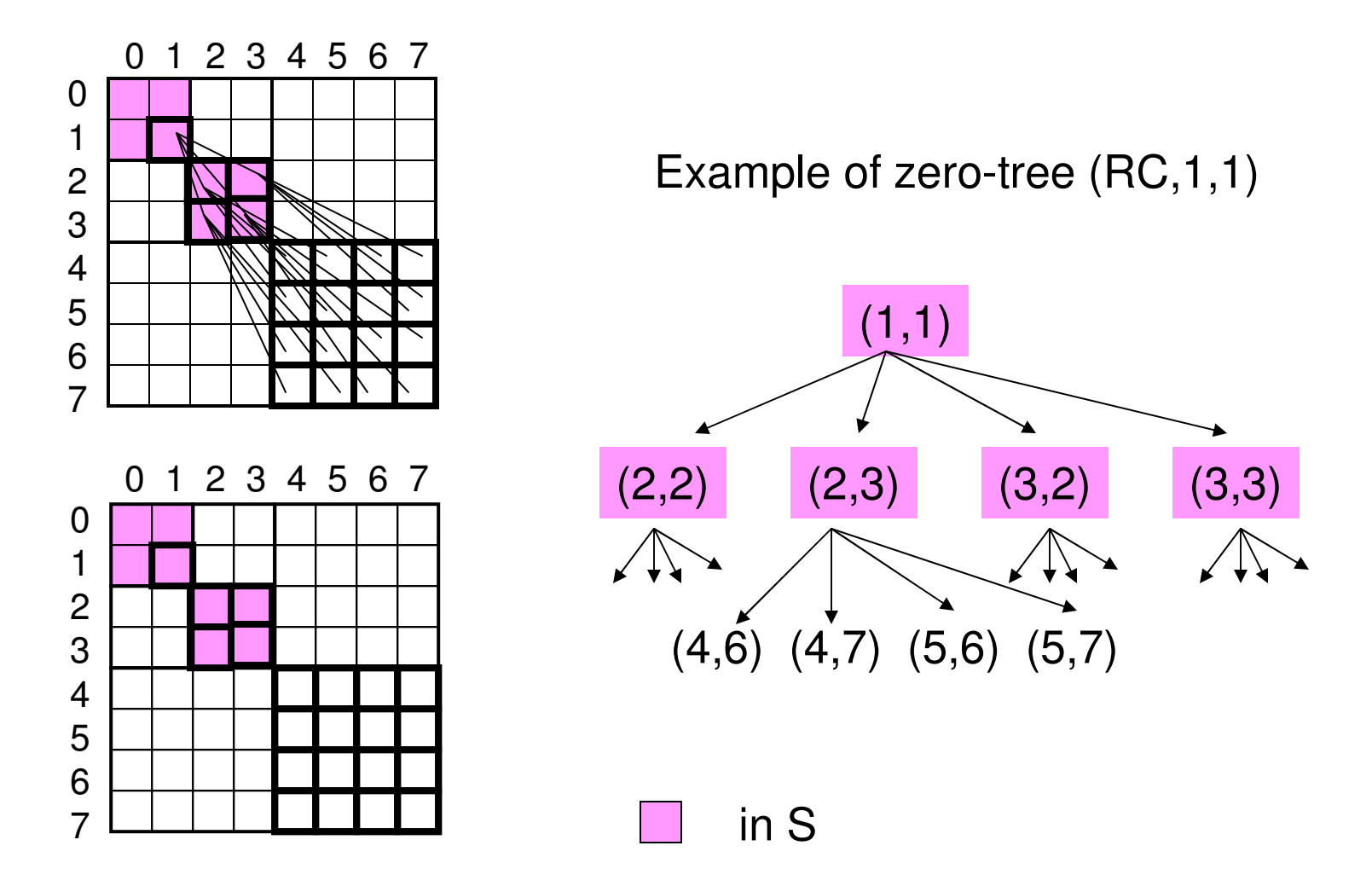

CSEP 590 - Lecture 11 - Autumn 2007 8

## Initialization of SPIHT

- The lowest subband indices are put into S.<br>If (i i) in lowest subband then output sign (0 for
	- –If  $(i,j)$  in lowest subband then output sign  $(0 \text{ for } j \text{ and } j \text{ for } j)$  of C[i i] and put  $(i \text{ if } j \text{ into } S$ and 1 for  $+$ ) of C[i,j] and put (i,j) into S.
- A stack Z of zero trees is formed using the<br>Iowest resolution subband indices as roots lowest resolution subband indices as roots.
	- –If  $(i,j)$  in the lowest subband is a root of a zero tree of type B if i is odd or  $(i$  is even and i is odd) of type R if i is odd or (i is even and j is odd).

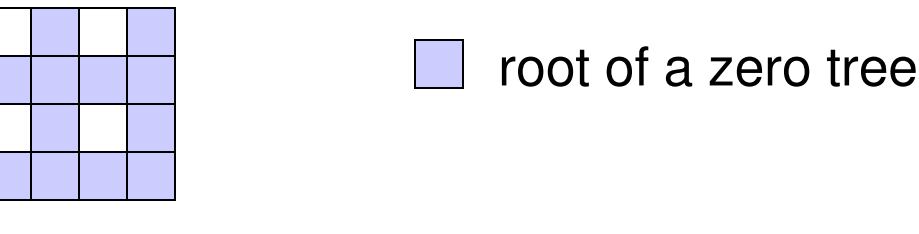

lowest subband

## Iteration of SPIHT Encoder

```
k-th iteration
We have list S of significant values and a stack Z of
zero trees from the previous pass or the initialization. Significance Pass.while Z is not empty do
     T := pop(Z);if T has an index that becomes significant in bit plane k then output 1;decompose(T);else output 0;push T on Z'Z := Z'; {At this point all indices in zero trees in Z are insignificant}
Refinement Pass.for each (i,j) in S output the k-th significant bit, C[i,j,k].
```
#### Decomposition of R

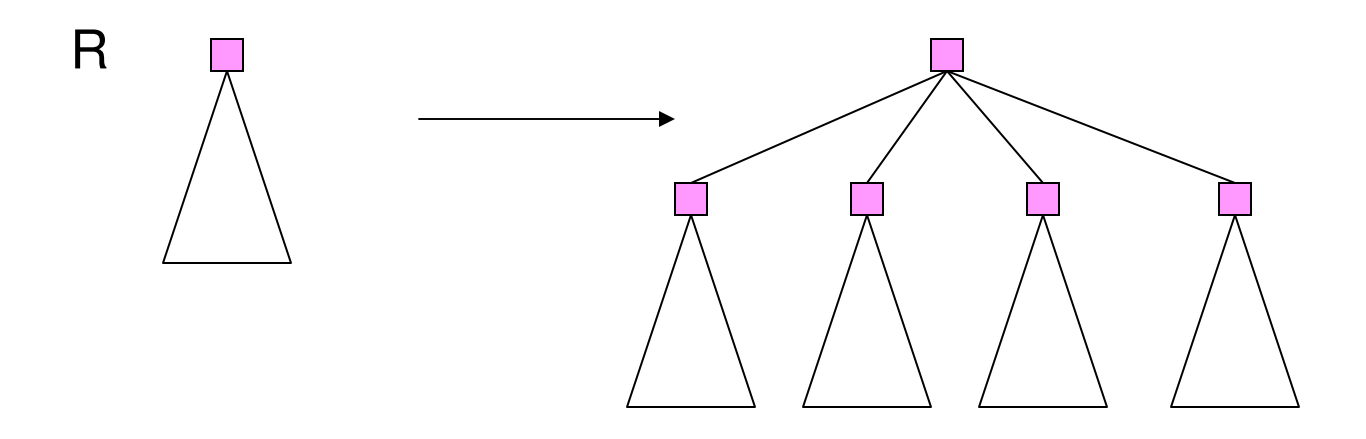

Output the sign (0 for - and 1 for  $+)$  of each of the children of the root and put them in S. Push the RC tree on the stack Z. Exception is when tree has no grandchildren. In this case, the tree dies.

## Decomposition of RC

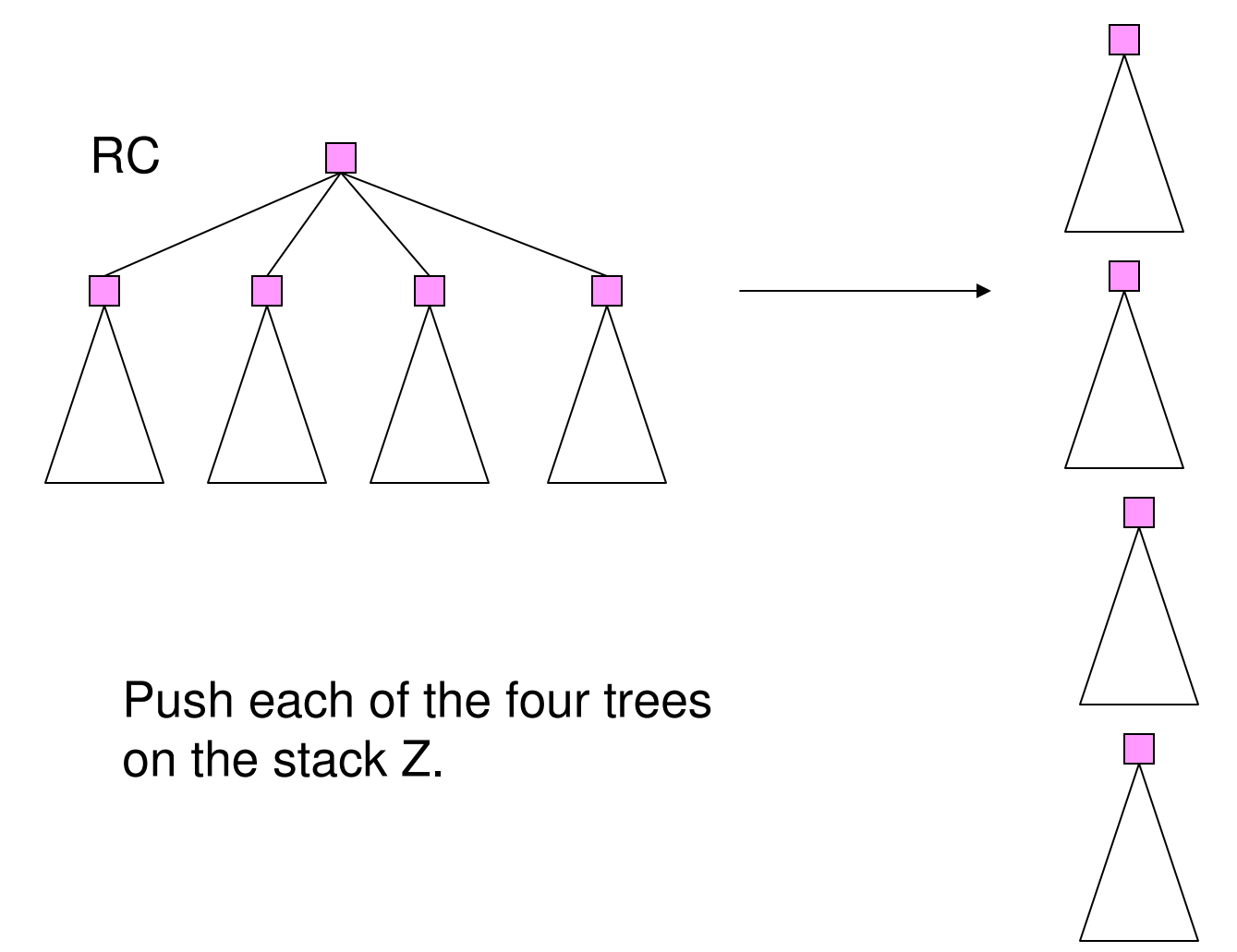

## SPIHT Coding Example: Initialization

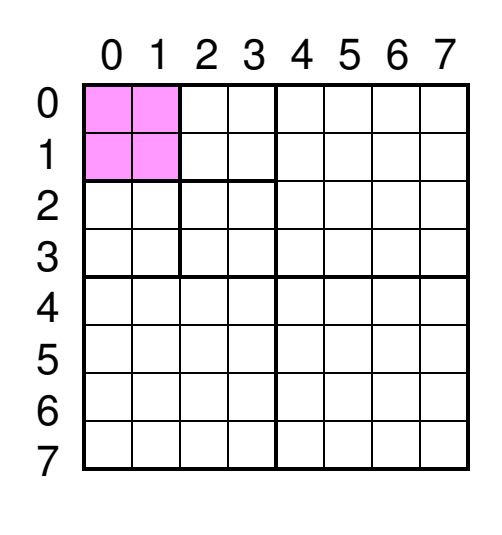

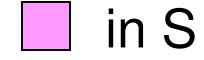

Initial data structure:

 $S = (0,0), (0,1), (1,0), (1,1)$ 

 $Z = (R, 0, 1), (R, 1, 0), (R, 1, 1)$ 

Initial output:0 1 1 1

 $sign(0,0) =$  $sign(0,1) = +$  sign(1,0) = +sign(1,1) = +

## SPIHT Coding Example: Pass 1, Significance Pass (1)

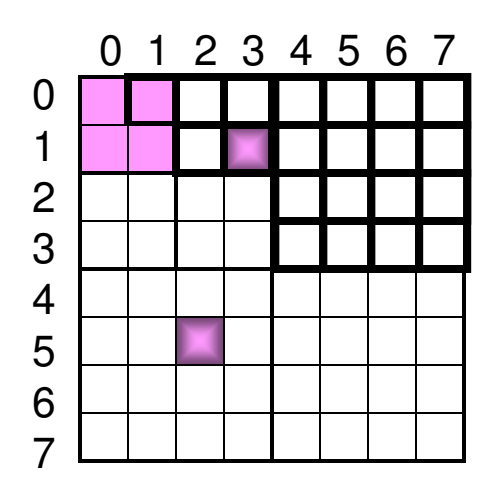

became significant

 $S = (0,0), (0,1), (1,0), (1,1)$ 

$$
Z=(R,0,1),\,(R,1,0),\,(R,1,1)
$$

(R,0,1) is significantoutput 1

 $S = (0,0), (0,1), (1,0), (1,1),$ (0,2), (0,3), (1,2), (1,3)output 1101 for signs of these

in S  $Z = (RC,0,1), (R,1,0), (R,1,1)$ 

## SPIHT Coding Example: Pass 1, Significance Pass (2)

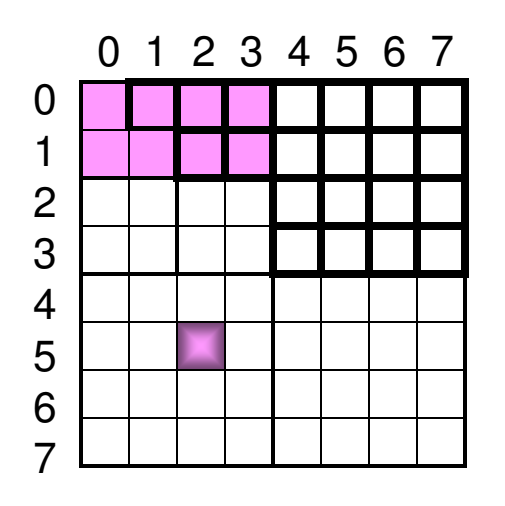

 $S = (0,0), (0,1), (1,0), (1,1),$ (0,2), (0,3), (1,2), (1,3)

 $Z = (RC,0,1), (R,1,0), (R,1,1)$ 

(RC,0,1) is not significantoutput 0

$$
S = (0,0), (0,1), (1,0), (1,1), (0,2), (0,3), (1,2), (1,3)
$$

became significantin S

 $Z = (R,1,0), (R,1,1)$  $Z' = (RC, 0, 1)$ 

## SPIHT Coding Example: Pass 1, Significance Pass (3)

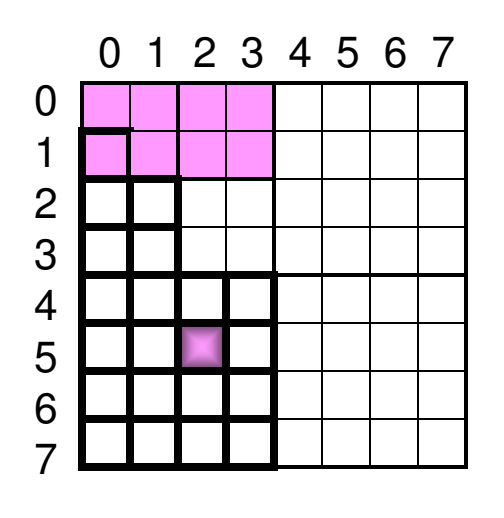

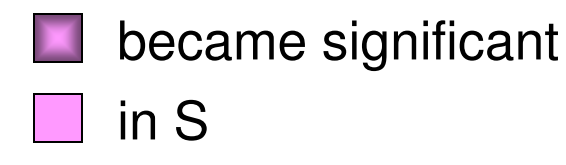

 $S = (0,0), (0,1), (1,0), (1,1),$ (0,2), (0,3), (1,2), (1,3) $Z = (R,1,0), (R,1,1)$  $Z' = (RC, 0, 1)$ 

(R,1,0) is significantoutput 1

$$
S = (0,0), (0,1), (1,0), (1,1),(0,2), (0,3), (1,2), (1,3),(2,0), (2,1), (3,0), (3,1)output 1100 for signs of these
$$
Z = (RC,1,0), (R,1,1)
$$

$$
Z' = (RC,0,1)
$$
$$

## SPIHT Coding Example: Pass 1, Significance Pass (4)

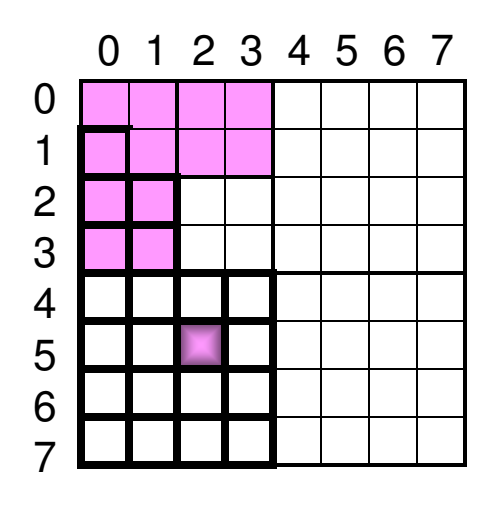

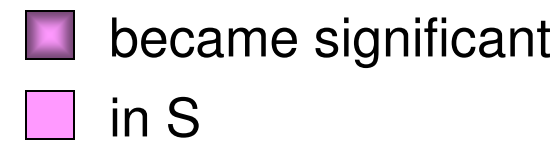

$$
S = (0,0), (0,1), (1,0), (1,1),(0,2), (0,3), (1,2), (1,3),(2,0), (2,1), (3,0), (3,1)
$$
Z = (RC,1,0), (R,1,1)Z' = (RC,0,1)
$$
$$

(RC,1,0) is significantoutput 1

$$
S = (0,0), (0,1), (1,0), (1,1),(0,2), (0,3), (1,2), (1,3),(2,0), (2,1), (3,0), (3,1)
$$
Z = (R,2,0), (R,2,1), (R,3,0),(R,3,1), (R,1,1)
$$
Z' = (RC,0,1)
$$
$$
$$

## SPIHT Coding Example: Pass 1, Significance Pass (5)

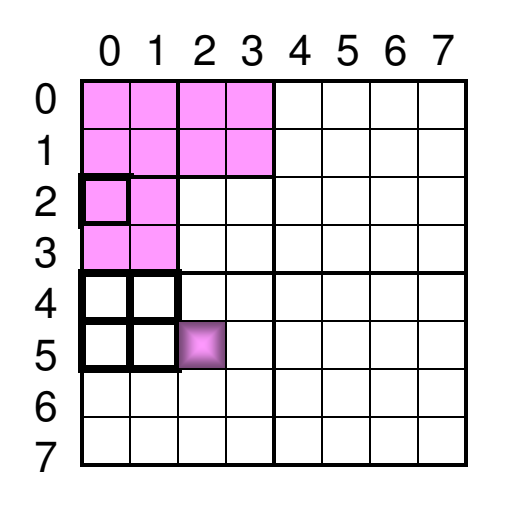

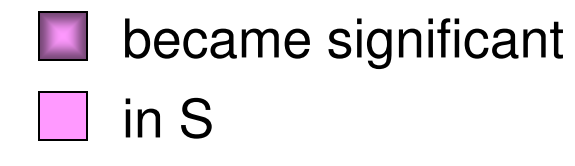

$$
S = (0,0), (0,1), (1,0), (1,1),(0,2), (0,3), (1,2), (1,3),(2,0), (2,1), (3,0), (3,1)
$$
Z = (R,2,0), (R,2,1), (R,3,0),(R,3,1), (R,1,1)
$$
$$

$$
Z' = (RC, 0, 1)
$$

(R,2,0) is not significantoutput 0 $\mathsf{S}=(0,\!0),\,(\overline{0},\!1),\,(\overline{1},\!0),\,(\overline{1},\!\overline{1}),$ (0,2), (0,3), (1,2), (1,3), $(2,0), (2,1), (3,0), (3,1)$  $Z = (R,2,1), (R,3,0), (R,3,1), (R,1,1)$  $Z' = (R,2,0), (RC,0,1)$ 

## SPIHT Coding Example: Pass 1, Significance Pass (6)

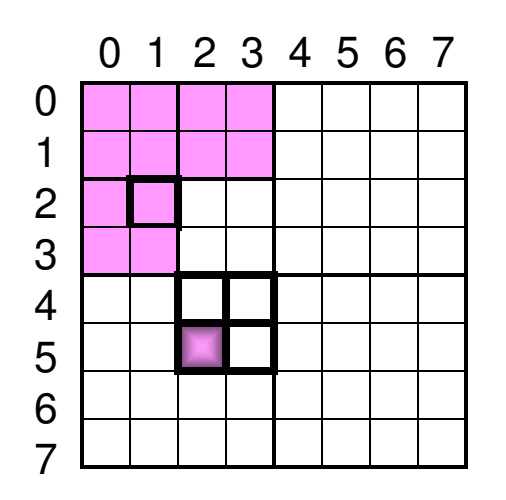

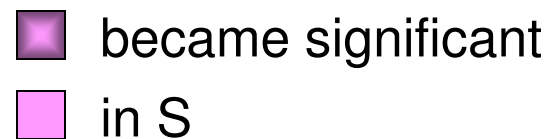

$$
S = (0,0), (0,1), (1,0), (1,1),(0,2), (0,3), (1,2), (1,3),(2,0), (2,1), (3,0), (3,1)
$$
Z = (R,2,1), (R,3,0), (R,3,1), (R,1,1)Z' = (R,2,0), (RC,0,1)
$$
$$

(R,2,1) is significantoutput 1 $\mathsf{S}=(0,\!0),\,(\overline{0},\!1),\,(\overline{1},\!0),\,(\overline{1},\!\overline{1}),$ (0,2), (0,3), (1,2), (1,3),(2,0), (2,1), (3,0), (3,1),(4,2), (4,3), (5,2), (5,3)output 1010 for signs of these $Z = (R,3,0), (R,3,1), (R,1,1)$  $Z' = (R,2,0), (RC,0,1)$ 

## SPIHT Coding Example: Pass 1, Significance Pass (7)

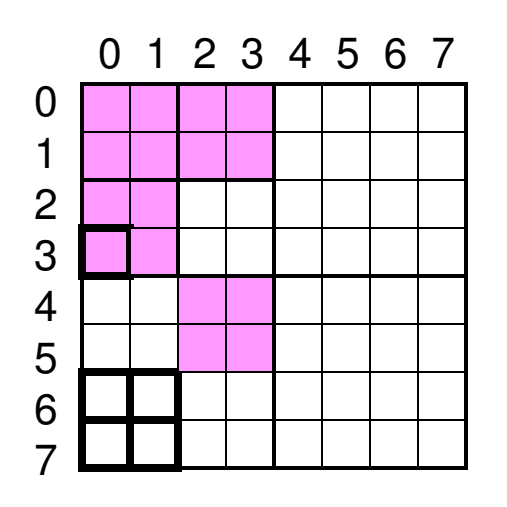

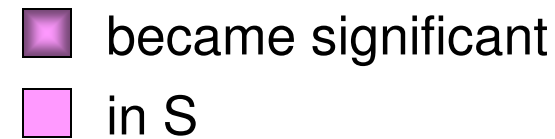

$$
S = (0,0), (0,1), (1,0), (1,1),(0,2), (0,3), (1,2), (1,3),(2,0), (2,1), (3,0), (3,1),(4,2), (4,3), (5,2), (5,3)
$$
Z = (R,3,0), (R,3,1), (R,1,1)Z' = (R,2,0), (RC,0,1)
$$
$$

(R,3,0) is insignificantoutput 0

$$
S = (0,0), (0,1), (1,0), (1,1),(0,2), (0,3), (1,2), (1,3),(2,0), (2,1), (3,0), (3,1),(4,2), (4,3), (5,2), (5,3)
$$
Z = (R,3,1), (R,1,1)Z' = (R,3,0), (R,2,0), (RC,0,1)
$$
$$

## SPIHT Coding Example: Pass 1, Significance Pass (8)

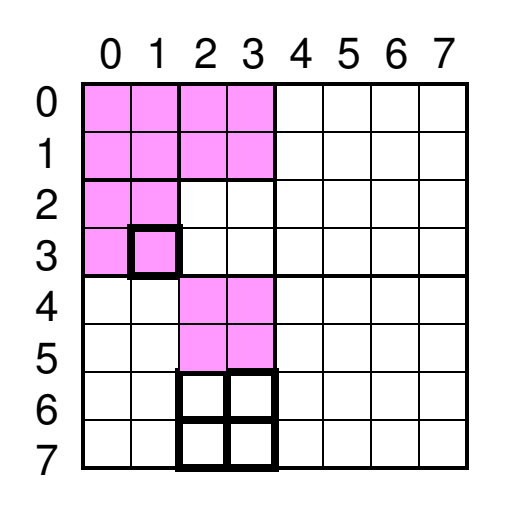

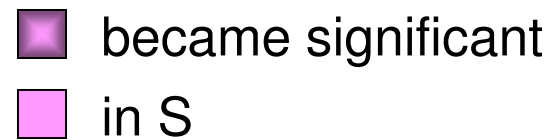

$$
S = (0,0), (0,1), (1,0), (1,1),(0,2), (0,3), (1,2), (1,3),(2,0), (2,1), (3,0), (3,1),(4,2), (4,3), (5,2), (5,3)
$$
Z = (R,3,1), (R,1,1)Z' = (R,3,0), (R,2,0), (RC,0,1)
$$
$$

(R,3,1) is insignificantoutput 0

$$
S = (0,0), (0,1), (1,0), (1,1),(0,2), (0,3), (1,2), (1,3),(2,0), (2,1), (3,0), (3,1),(4,2), (4,3), (5,2), (5,3)
$$
Z = (R,1,1)Z' = (R,3,1), (R,3,0), (R,2,0), (RC,0,1)
$$
$$

## SPIHT Coding Example: Pass 1, Significance Pass (9)

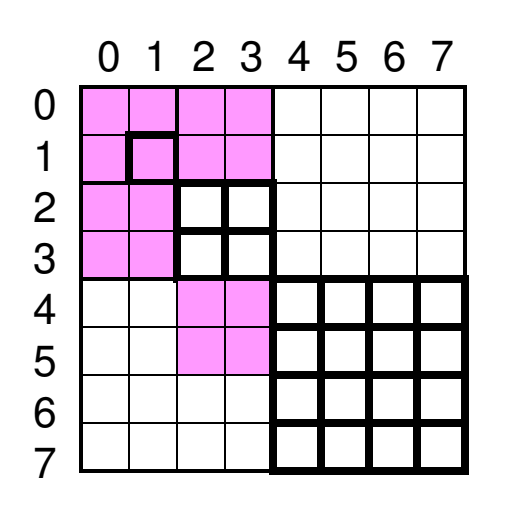

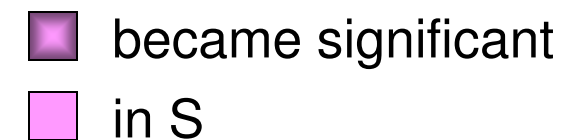

 $S = (0,0), (0,1), (1,0), (1,1),$ (0,2), (0,3), (1,2), (1,3),(2,0), (2,1), (3,0), (3,1),(4,2), (4,3), (5,2), (5,3) $Z = (R, 1, 1)$  $Z' = (R,3,1), (R,3,0), (R,2,0), (RC,0,1)$ (R,1,1) is insignificantoutput 0 $\mathsf{S}=(0,\!0),\,(\overline{0},\!1),\,(\overline{1},\!0),\,(\overline{1},\!\overline{1}),$ (0,2), (0,3), (1,2), (1,3),(2,0), (2,1), (3,0), (3,1),(4,2), (4,3), (5,2), (5,3) $Z =$  $Z' = (R,1,1), (R,3,1), (R,3,0),$ <br>(R 2 0) (RC 0 1)  $(R,2,0)$ ,  $(RC,0,1)$ 

## SPIHT Coding Example: Pass 1, Refinement Step

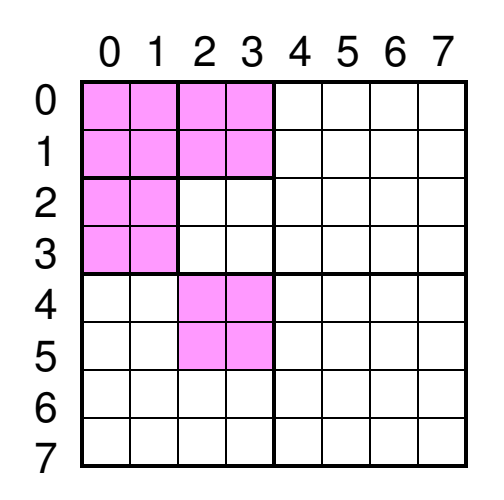

$$
S = (0,0), (0,1), (1,0), (1,1),(0,2), (0,3), (1,2), (1,3),(2,0), (2,1), (3,0), (3,1),(4,2), (4,3), (5,2), (5,3)
$$
Z = (R,1,1), (R,3,1), (R,3,0),(R,2,0), (RC,0,1)
$$
$$

output 1011000100000010one bit for each member of S.

37 total bits in pass 1 were output.Initialization was 4 bits.Total of 41 bits to send 64 bits plusin S<br>16 sign bits.

#### **Exercise**

Initial data structure:

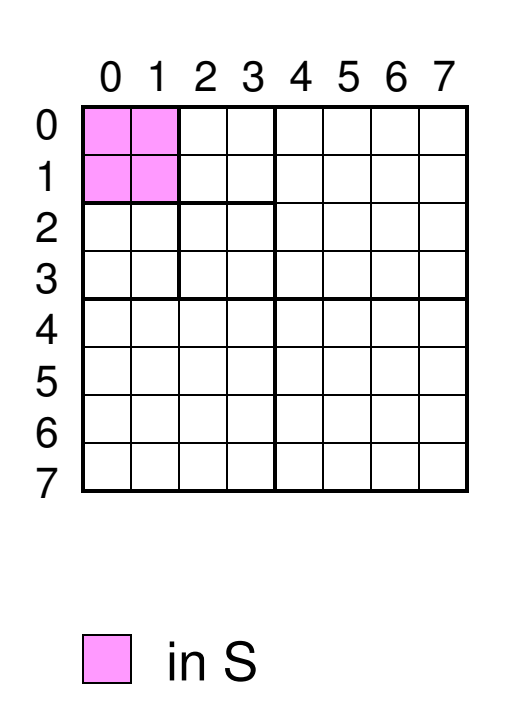

$$
S=(0,0),\,(0,1),\,(1,0),\,(1,1)
$$

$$
Z = (R,0,1), (R,1,0), (R,1,1)
$$

Initial output:?

$$
sign(0,0) = +
$$
  
\n
$$
sign(0,1) = -
$$
  
\n
$$
sign(1,0) = +
$$
  
\n
$$
sign(1,1) = +
$$

#### **Exercise**

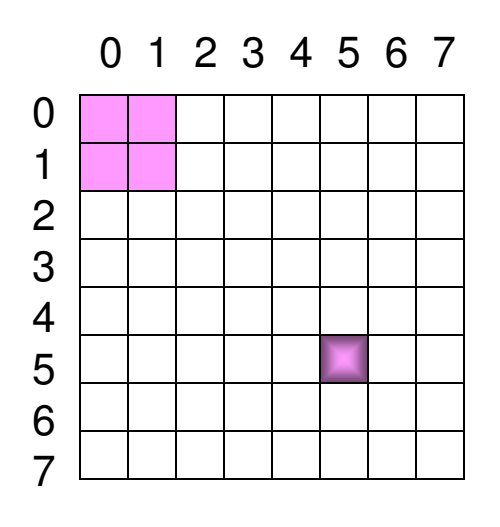

 $S = (0,0), (0,1), (1,0), (1,1)$ 

$$
Z=(R,0,1),\,(R,1,0),\,(R,1,1)
$$

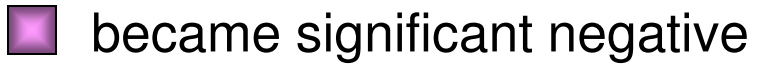

in S

## SPIHT Decoding

- The decoder emulates the encoder.<br>The decoder maintains exactly the san
	- –The decoder maintains exactly the same data<br>structures as the encoder structures as the encoder.
	- **Links of the Common** When the decoder has popped the Z stack to<br>examine a zero tree it receives a bit telling it examine a zero tree it receives a bit telling it whether the tree is significant. The decoder can then do the right thing.
		- If it is significant then it does the decomposition.<br>• If it is not significant than it daduase a number a
		- If it is not significant then it deduces a number of<br>Reform the current bit plane zeros in the current bit plane.

# SPIHT Decoder

k-th iteration

We have list S of significant values and a stack Z of

zero trees from the previous pass or the initialization.

Significance Pass.

while Z is not empty do

 $T := pop(Z);$ 

```
input := read;
```
if input = 1 then decompose $(T)$ ;

else push T on Z'

 $Z := Z'$ ; {At this point all indices in zero trees in  $Z$  are insignificant} Refinement Pass.

for each  $(i,j)$  in S do C[i,j,k] := read.

In decompose the signs of coefficients are input

## Notes on SPIHT

- SPIHT was very influential<br>Peerle really came to believ
	- –People really came to believe that wavelet<br>compression can really be practical (fast an compression can really be practical (fast and effective).
- To yield the best compression an arithmetic<br>Coding step is added to SPIHT coding step is added to SPIHT
	- **Links of the Common** The improvement is about .5 DB

#### SPIHT-AC

Compression of Barbara 36 34 PSNR (dB)<br>C 30<br>C 30 SPIHT-AC **SPIHT** 28 26  $24\frac{1}{0}$  $0.2$  $0.6$  $0.4$  $0.8$ 1 bit rate (bits/pixel) CSEP 590 - Lecture 11 - Autumn 2007 <sup>29</sup>

- Given n items, with s items significant<br>based we us tools to identify ois sified at
- Use group tests to identify significant items<br>Croup test of size k
	- **Links of the Company** Group test of size k
		- Group is insignificant: all k items insignificant<br>• Croup is significant: at least ans significant
		- Group is significant: at least one significant<br>Least one significant
- Goal: Minimize number of group tests

#### Group Testing (Dorfman 1943) $\Box$  $\mathsf{L}$  $\Box$  $\Box$ ▔▎  $\Box$  $\Box$  $\Box$  $\Box$  $\Box$  $\Box$  $\Box$  $\Box$  $\Box$  $\Box$  $\Box$  $\mathbb{R}^n$  $\mathcal{L}^{\text{max}}$  $\Box$  $\Box$

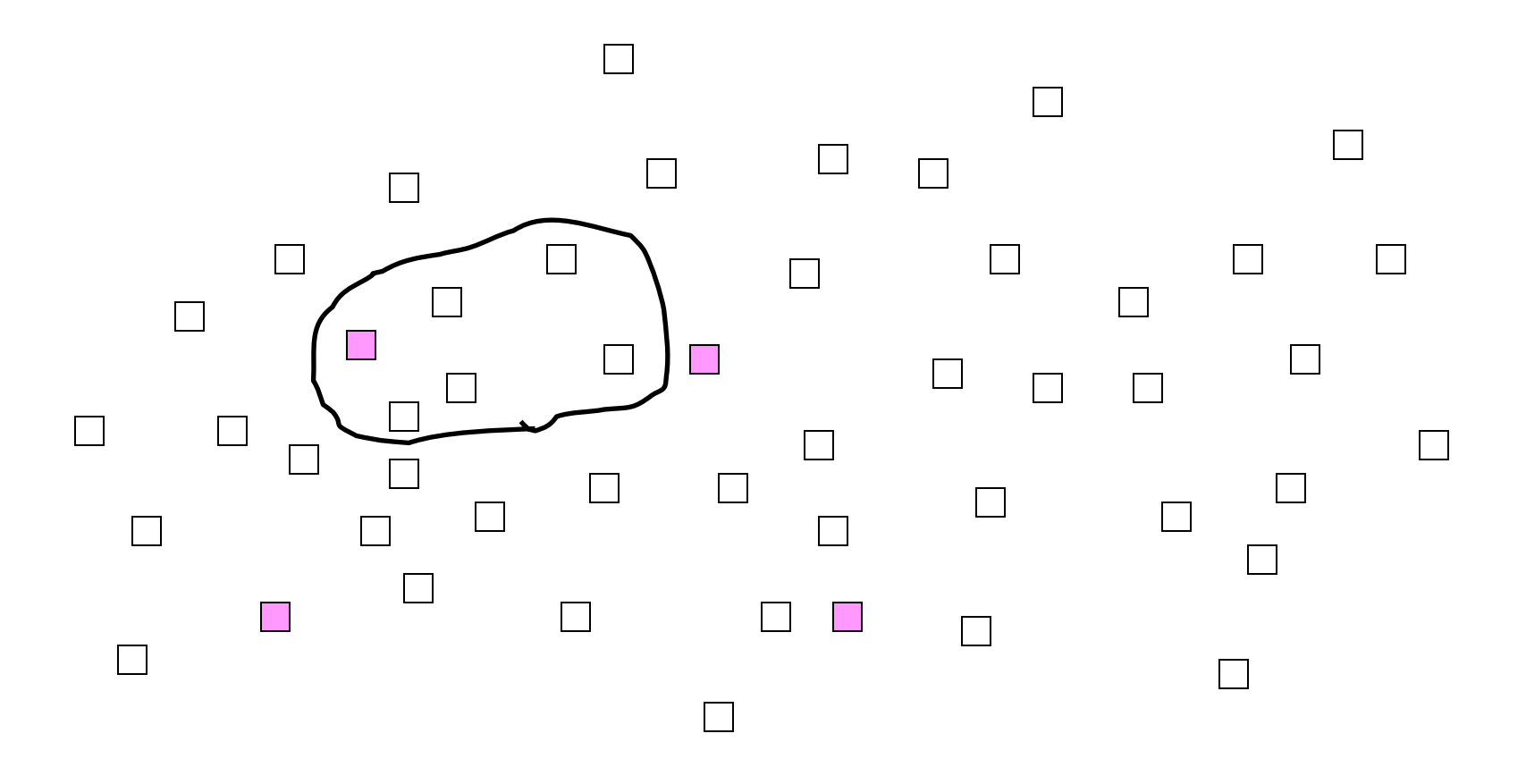

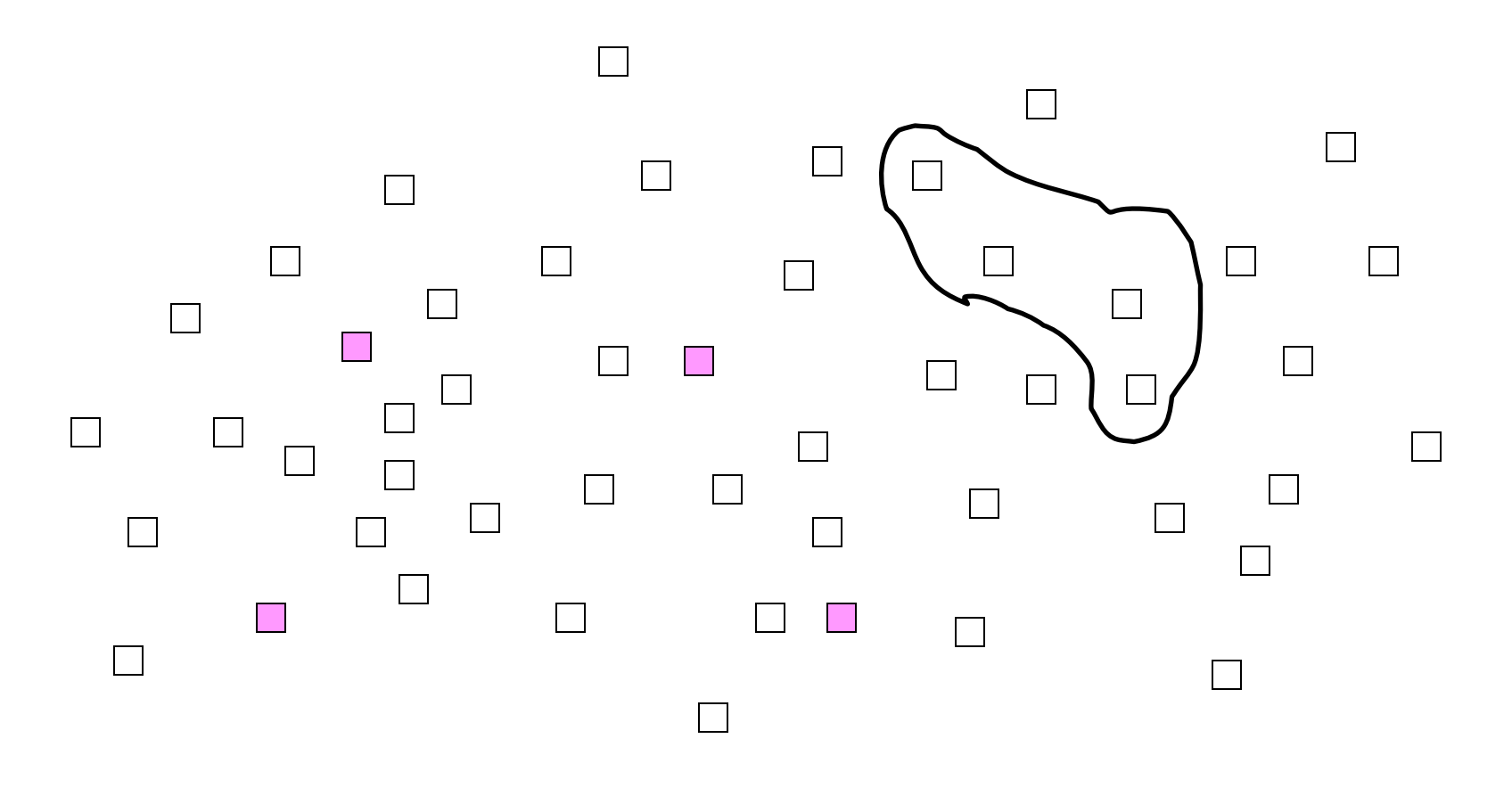

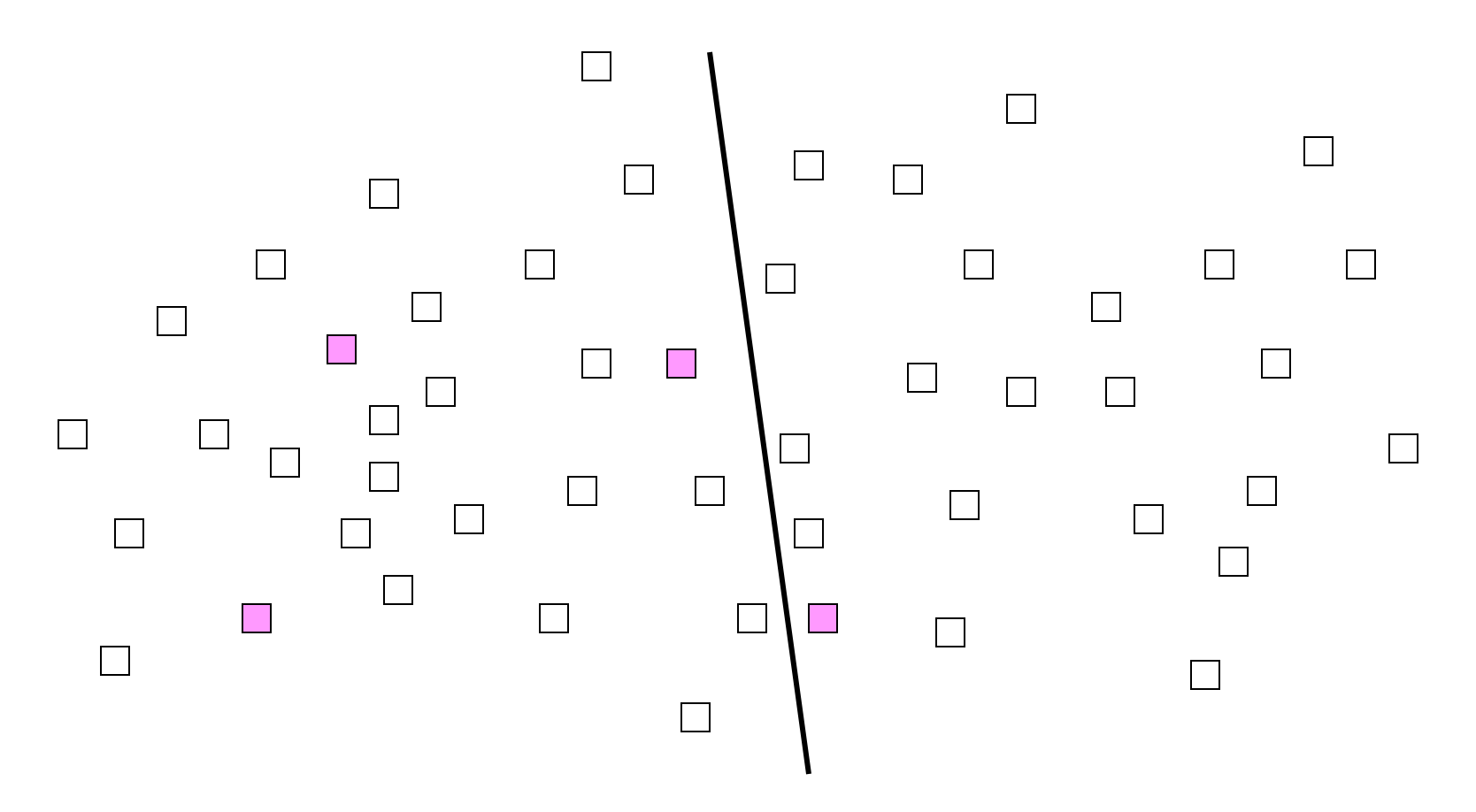

#### classes to reduce group tests

## Zerotree Coding as Group Testing

- Coefficients = items
- Testing trees for significance = group test<br>• Zeratres seclies = see resuliariles susus ter
- Zerotree coding = one particular group testing<br>algorithm algorithm
- Zerotree coding & group testing have similar<br>coals goals

## Hwang's Group Testing Algorithm (1972)

- Repeat a Group Iteration until all significant<br>items are found items are found
- Group Interation<br>Test group G co
	- **Links of the Common** Test group G containing k unidentified items<br>If C is signifieent, find a signifieent item in lot
	- –If G is significant, find a significant item in  $log_2 k$ <br>tests tests
		- Each subsequent test is a subset of G<br>. Size of test sysup is helved seeb time
		- Size of test group is halved each time

#### Group Iteration of size 8

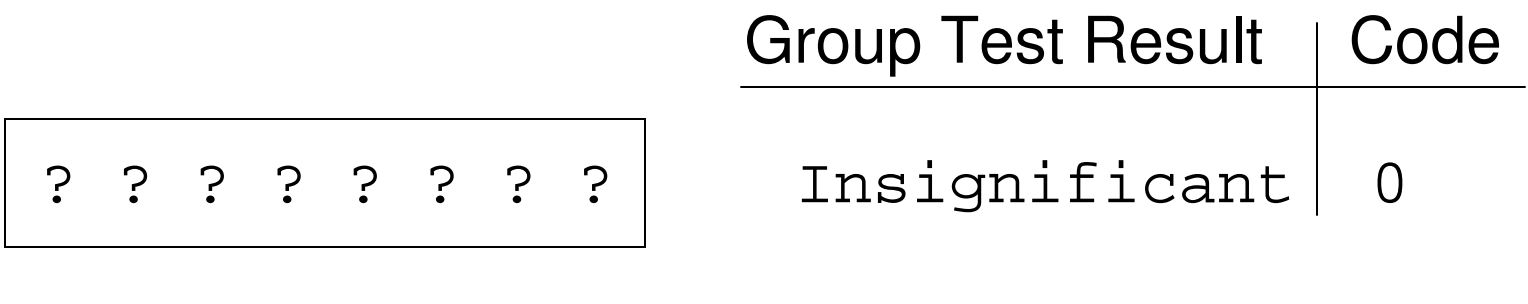

I I I I I I I I

#### Group Iteration of size 8

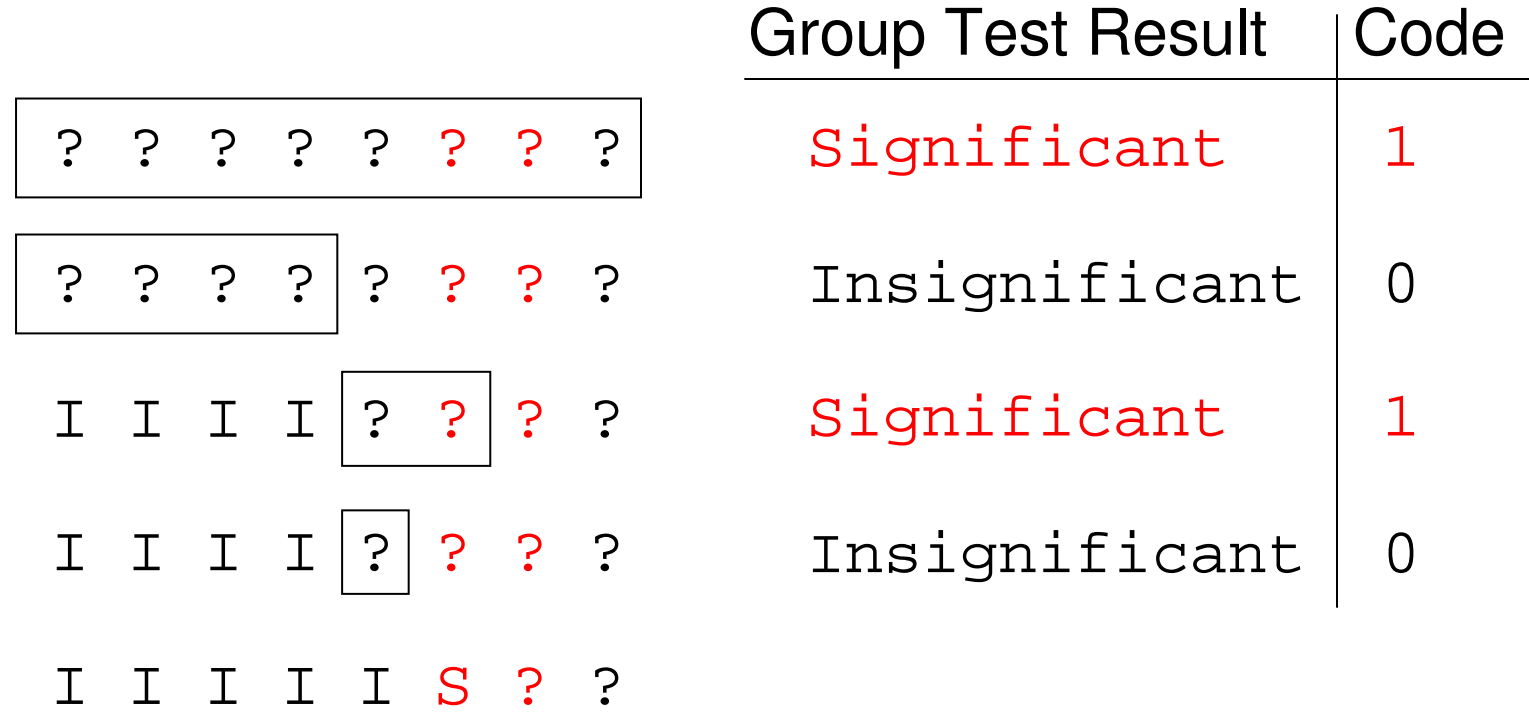

• Equivalent to elementary Golomb code of order 8

## Group Testing for Wavelet Image Coding (GTW)

- Hong and Ladner (2000)<br>• New reathed for exactly
- New method for encoding significance pass:<br>Uses Hwang's Group Tosting Algorithm
	- **Links of the Common** Uses Hwang's Group Testing Algorithm
	- **Links of the Common** Divide wavelet coefficients into classes
	- **Links of the Common**  Every group test performed is on coefficients in the same class

## GTW Significance Pass Overview

- Repeat until all coefficients are coded<br>Pick a set of coefficients from the class th
	- –Pick a set of coefficients from the class that is most<br>likely to have significant coefficients likely to have significant coefficients.
	- **Links of the Common** Do one group iteration on the set. The group size is determined by the adaptive group tester determined by the adaptive group tester.
		- Output the results of the group tests<br>conjunctional coefficient is faund then
	- **Links of the Common** If a significant coefficient is found then<br>  $Q_{\text{in}}$ 
		- Output its sign
		- Update classes of neighboring coefficients

## GTW's adaptive group tester

- Choosing group iteration size k:<br>Ramp up start with k-1
	- **Links of the Company** Ramp up: start with k=1
		- While group insignificant, double k<br>teach: state: use neet bistem: to estin
	- **Links of the Company** Steady state: use past history to estimate<br>probability p of insignificance probability p of insignificance
		- Optimal k using Gallager & Van Voorhis' (1975) result

$$
k = \left\lceil \frac{-1}{\log_2 p} \right\rceil
$$

Same as the adaptive Golomb coding algorithm.

## GTW Classes

- Coefficients with similar characteristics put<br>into the same class into the same class
- Classes are ordered so that classes with<br>Coefficients more likely to be significant a coefficients more likely to be significant are tested first.
- Class characteristics<br>Significant poighbor o
	- –Significant neighbor count
	- –pattern type<br>Cubband los
	- –Subband level

## Significant Neighbor Metric

- Count # of significant neighbors<br>• Exemple Neighborhood
- Example Neighborhood

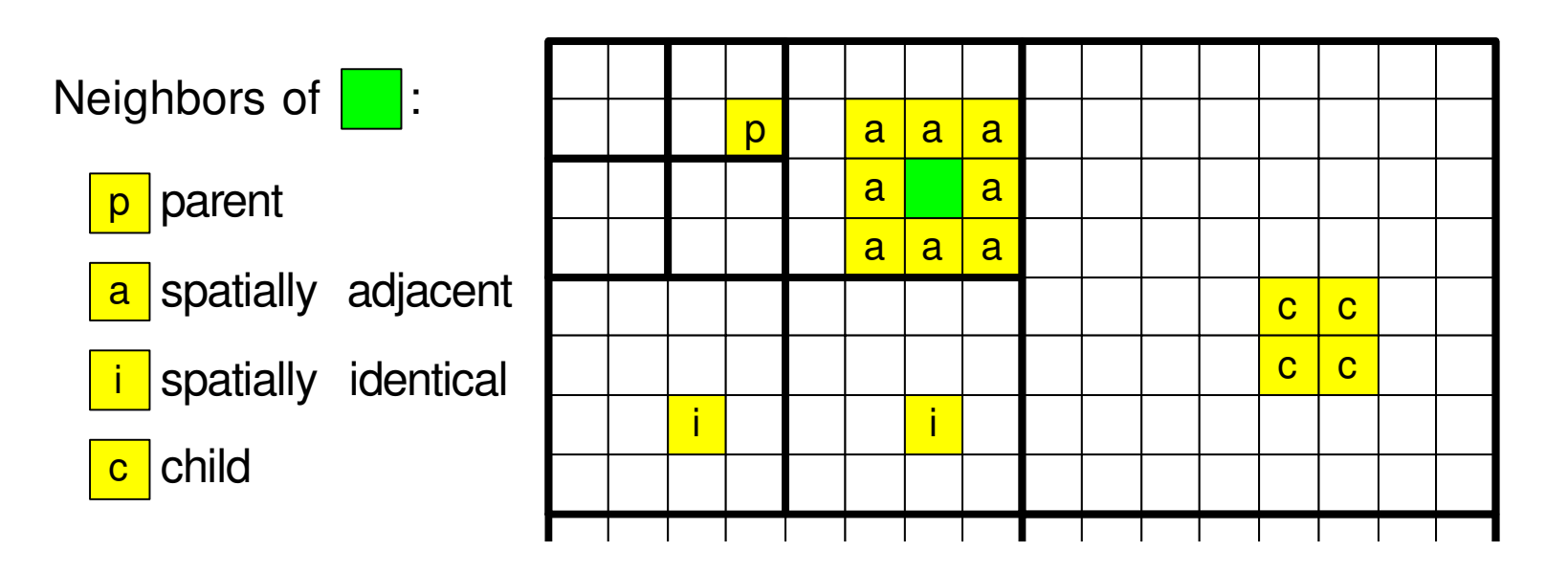

## Pattern Type

- Accounts for correlation between neighbors<br>Example pattern types for a subband
	- and the state of the Example pattern types for a subband

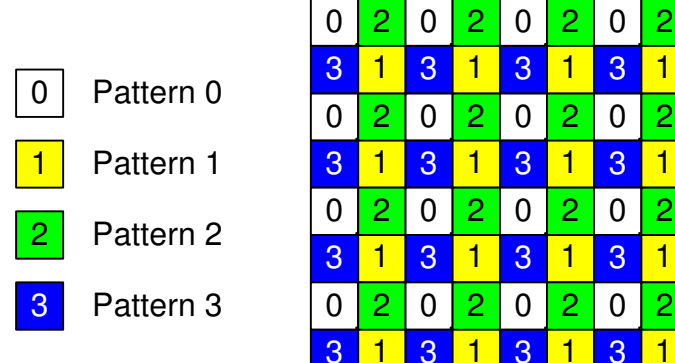

#### Subband Level

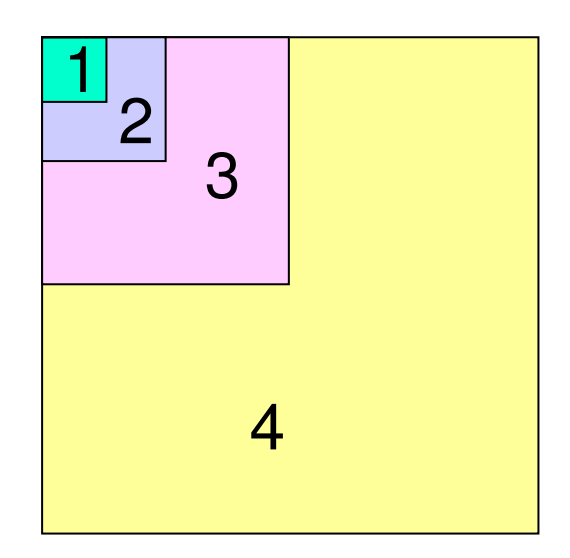

# Class Ordering

- Significant neighbor count<br>children count for at most 1
	- and the state of the children count for at most 1
	- and the state of the  $0,1,2$  or 3 or more
- Pattern Types 4 and Subband levels 7<br>
Tatel sureher of classes 110
- Total number of classes 112<br>. Ordering
- Ordering<br>First by
	- and the state of the First by significant neighbor count (large to small)
	- and the state of the Second by pattern type (small to large)
	- and the state of the Third by subband level (small to large)

#### Class Number vs. Group Size**Group Size scatterplot**

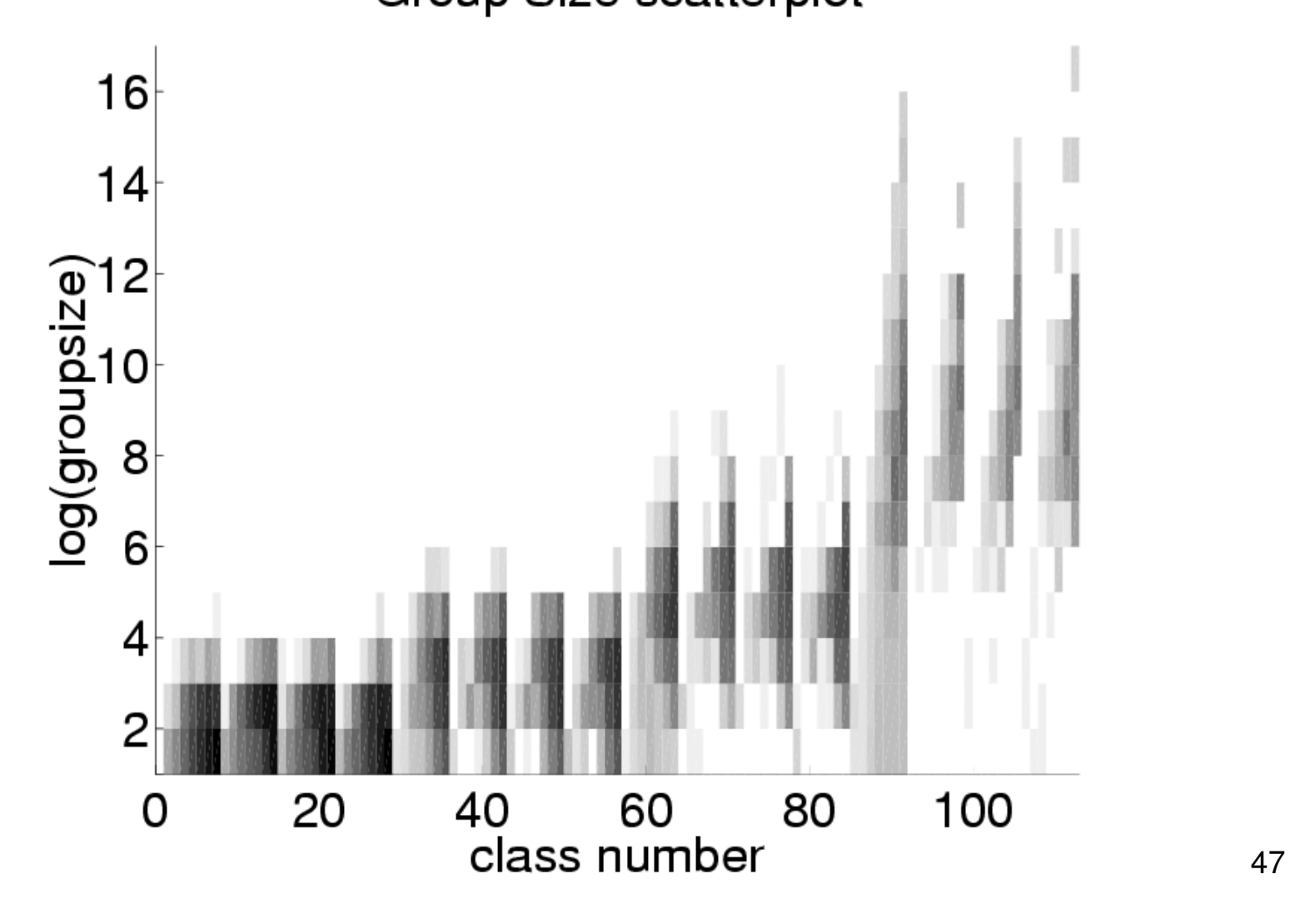

### GTW Data Structures

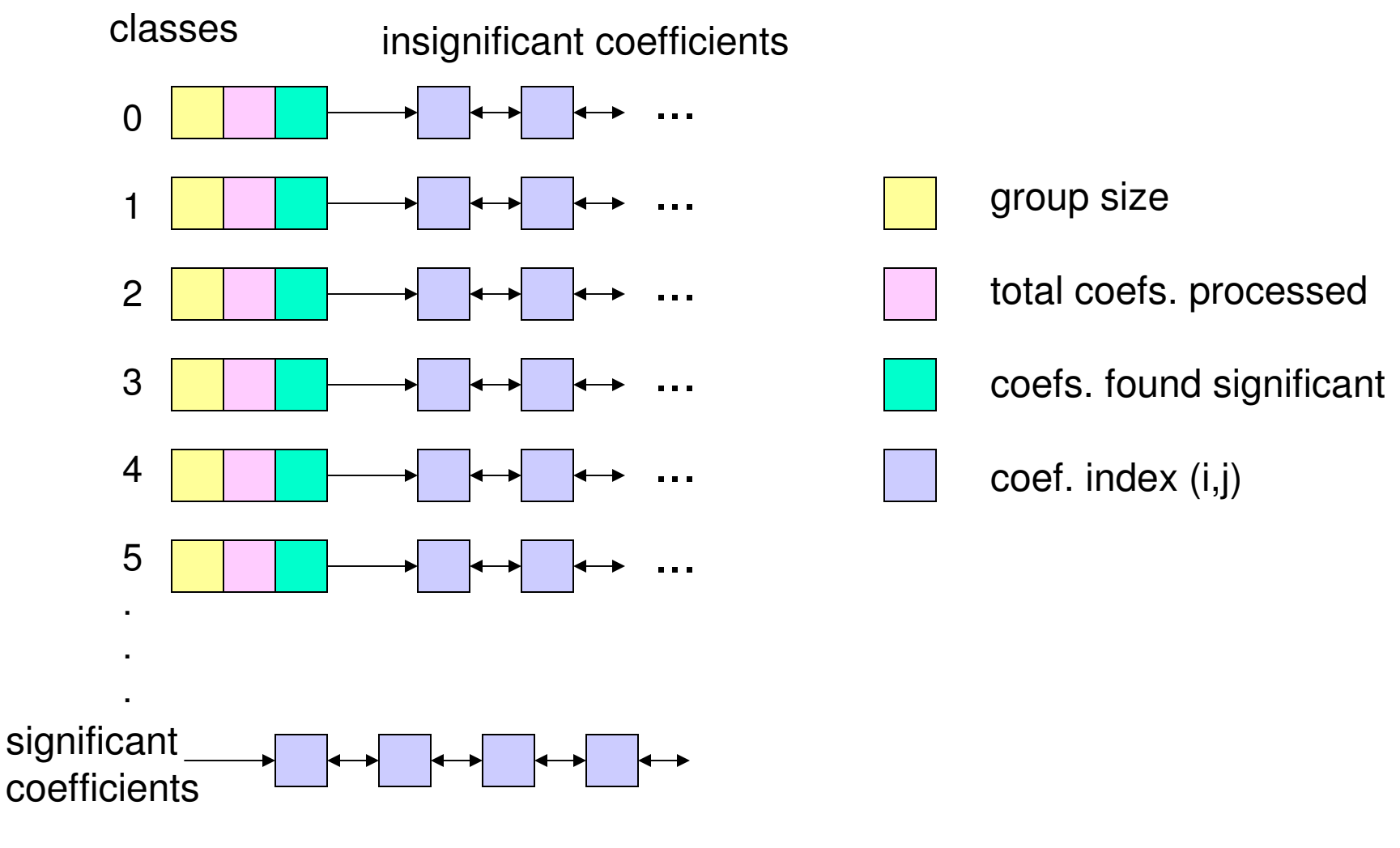

## **Decoding**

- Decoding algorithm is identical to the<br>• encoding algorithm excent encoding algorithm except
	- **Links of the Common** Decoder knows the results of group test from the<br>compressed bit stream compressed bit stream

#### GTW Compression Performance

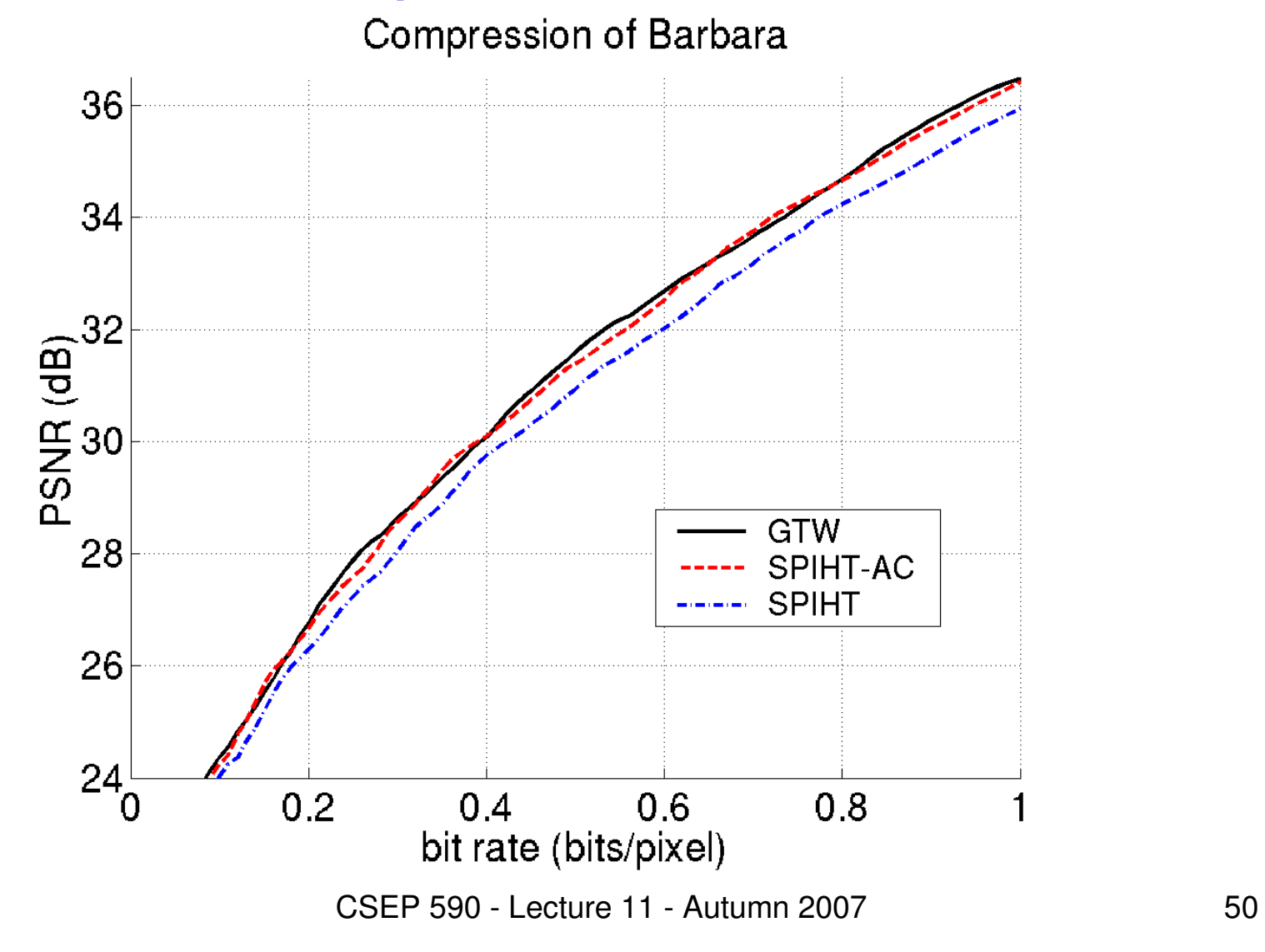

## Flexibility of Group Testing

- Flexibility<br>Sianifica
	- and the state of the Significant data sent first<br>Cleases defined to facus
	- and the state of the Classes defined to focus of significant data
	- and the state of the Data can move from class to class
	- and the state of the We always get a progressive coder
- Applications<br>DCT
	- **Links of the Common** DCT<br>Lees
	- **Links of the Common** Lapped Transforms
	- **Links of the Common** Wavelet Packets

# GT-DCT

- Hong, Ladner, Riskin (2001)
- Group testing for the discrete cosine<br>transform transform.
- We do bit-plane coding of the DCT<br>Coefficients coefficients.
- DCT classes are defined.<br>• Croup testing depe first a
- Group testing done first on the classes that<br>have the smallest group size have the smallest group size.

## Reorganizing Block Transform **Coefficients**

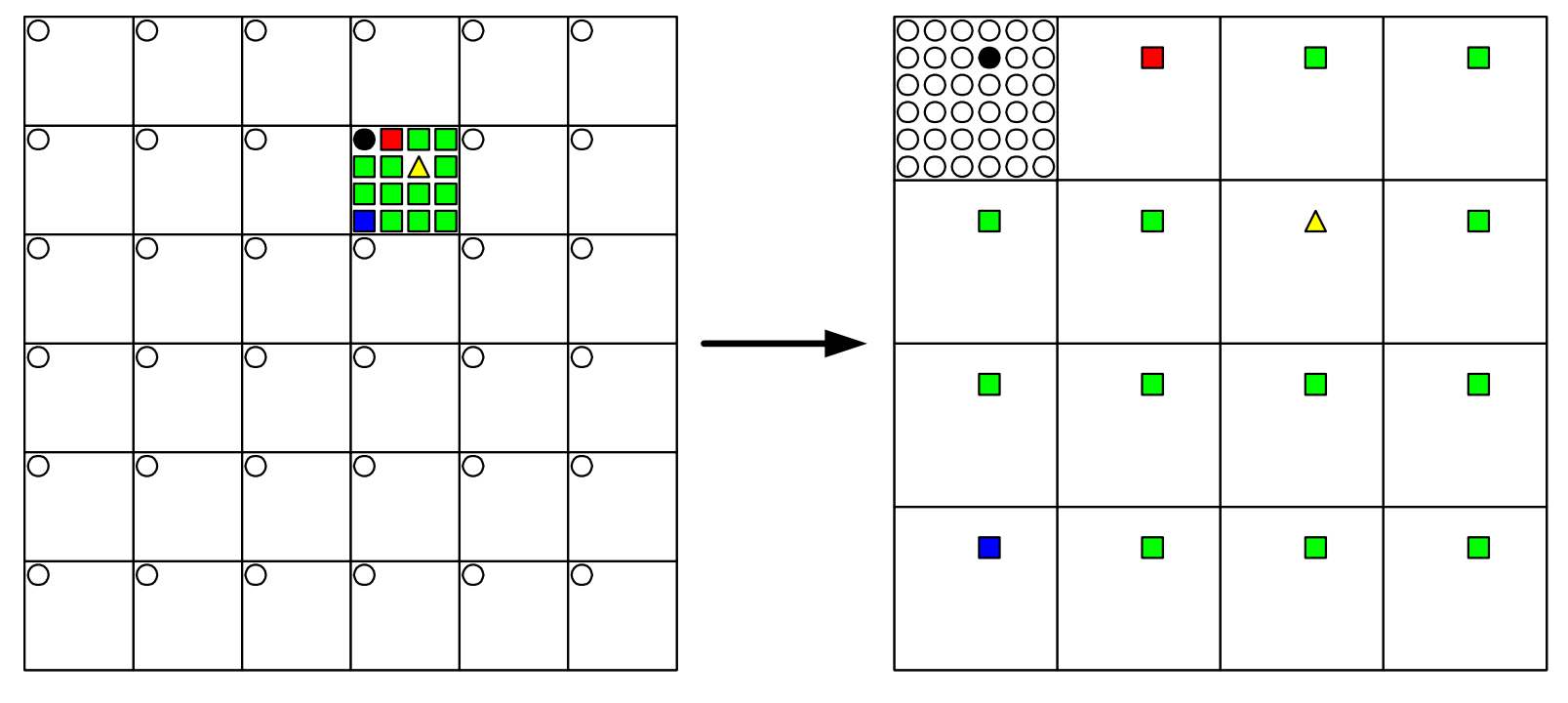

block organization subband organization

## Reorganizing Block Transform **Coefficients**

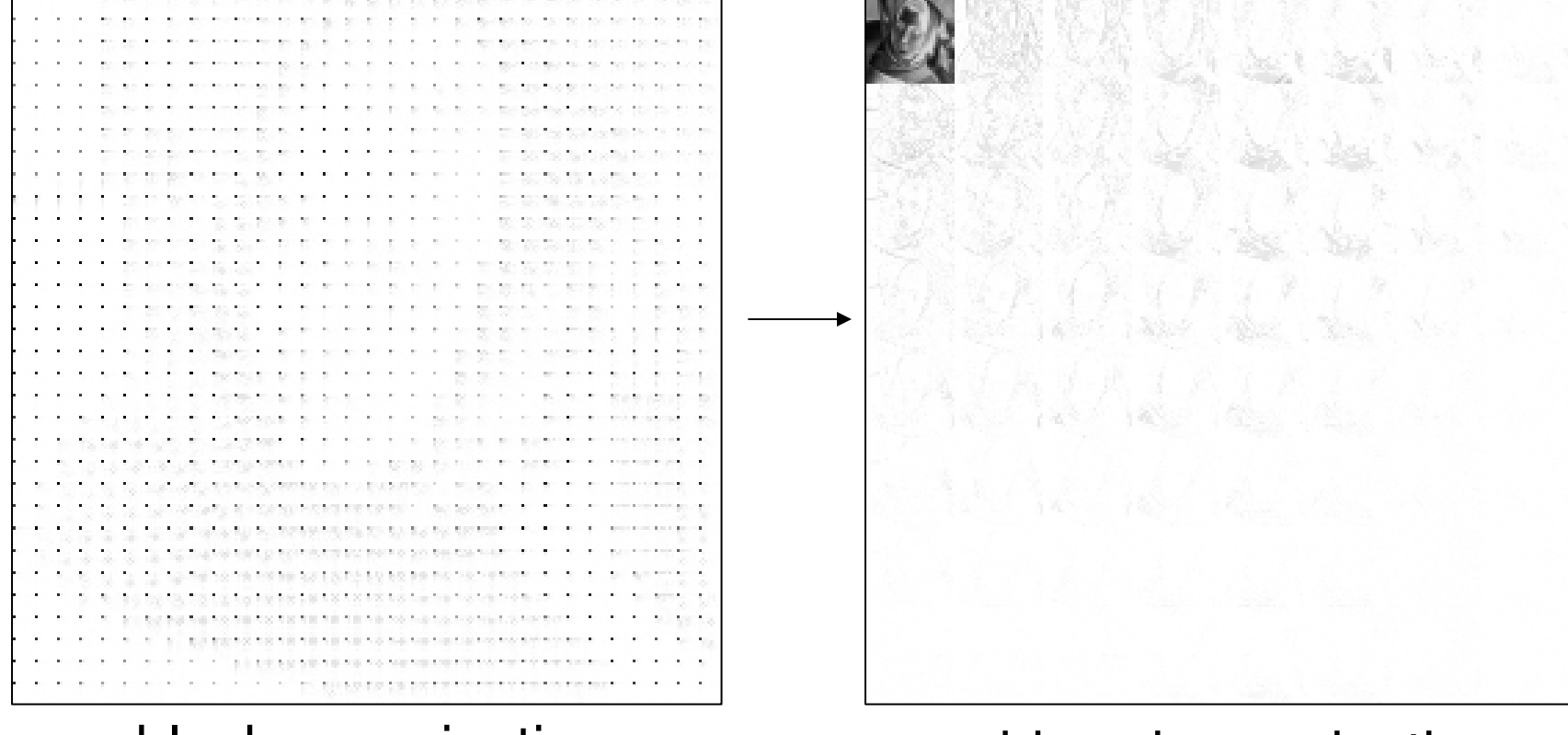

#### block organization

#### subband organization

## GT-DCT Classes

- Based on subband reorganization of<br>Coefficients coefficients
- Class characteristics<br>Significant poighbor r
	- **Links of the Common** Significant neighbor metric<br>Subband lovel
	- –Subband level

Significant Neighbor Metric

• Count # of significant neighbors

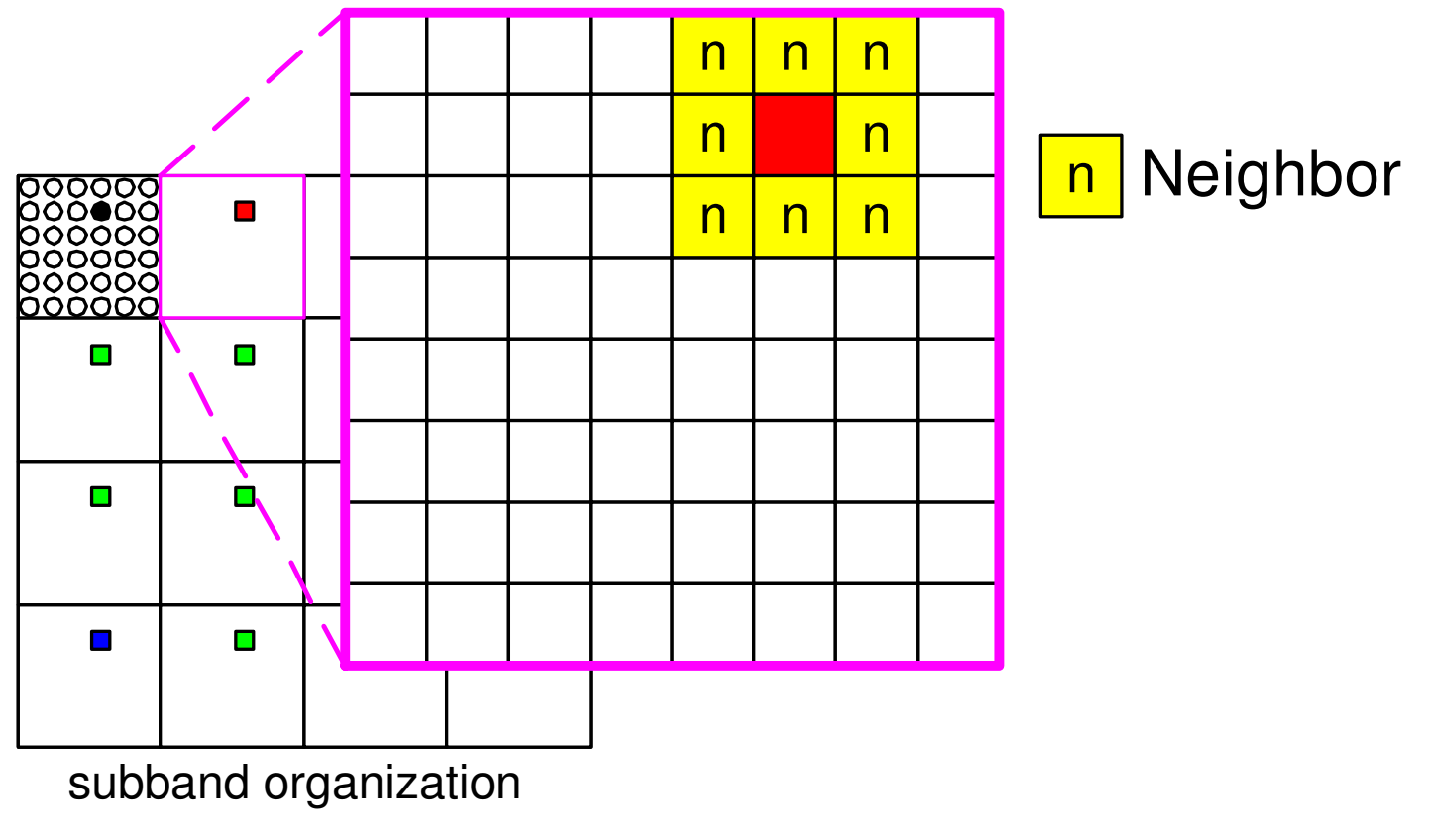

### Subband Level

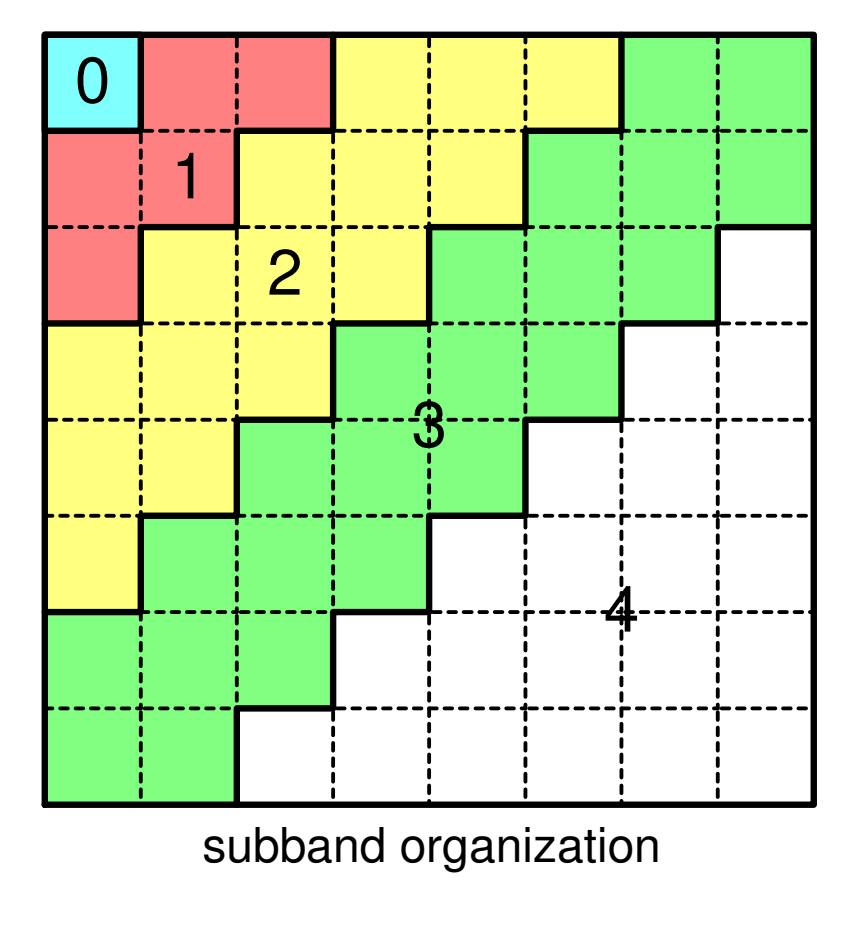

CSEP 590 - Lecture 11 - Autumn 2007 57

#### GT-DCT vs JPEG

Compression of Barbara

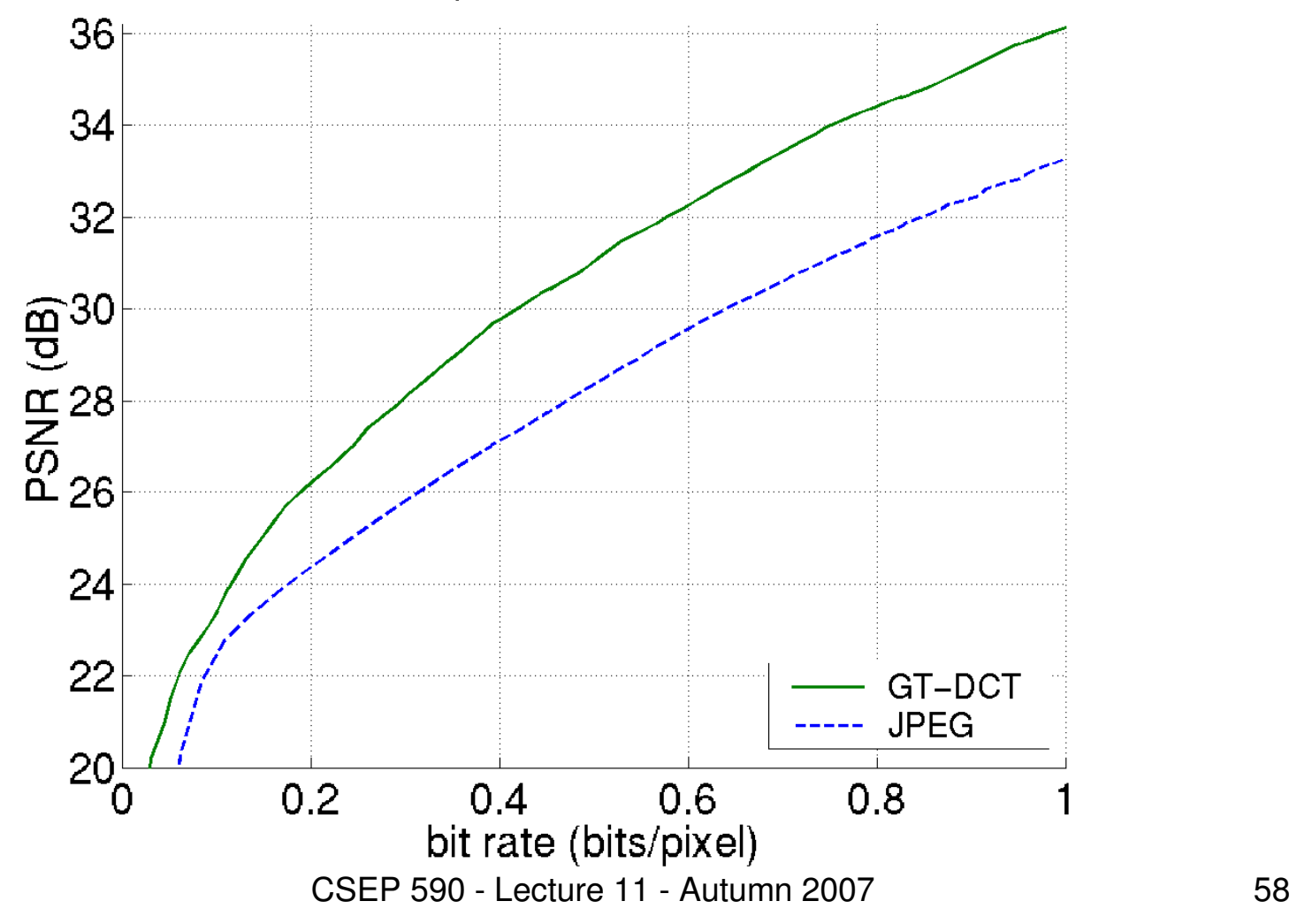

## Group Testing Notes

- Group testing provides a unified and flexible<br>way to approach bit-plane coding of way to approach bit-plane coding of transformed images.
	- and the state of the Need good classes (contexts)<br>Need good group tosting algo
	- –Need good group testing algorithms (adaptive<br>Golomb coding works) Golomb coding works)
- Compression performance is outstanding<br>• Croup tosting is quito a bit more time
- Group testing is quite a bit more time<br>• consuming than JPFG and SPIHT consuming than JPEG and SPIHT.
	- **Links of the Common** need some good data structures and engineering